# **РАБОЧАЯ ПРОГРАММА УЧЕБНОЙ ДИСЦИПЛИНЫ**

# **ИНФОРМАЦИОННЫЕ ТЕХНОЛОГИИ**

*название дисциплины*

Для специальности: 09.02.01 «Компьютерные системы и комплексы»

09.02.01 ОП.05

Рабочая программа учебной дисциплины разработана на основе Федерального государственного образовательного стандарта (ФГОС) по специальности среднего профессионального образования 09.02.01 «Компьютерные системы и комплексы»

Организация-разработчик: государственное бюджетное образовательное учреждение среднего профессионального образования Архангельской области «Мирнинский промышленно-экономический техникум»

Разработчик: Шкуропат А.К., преподаватель

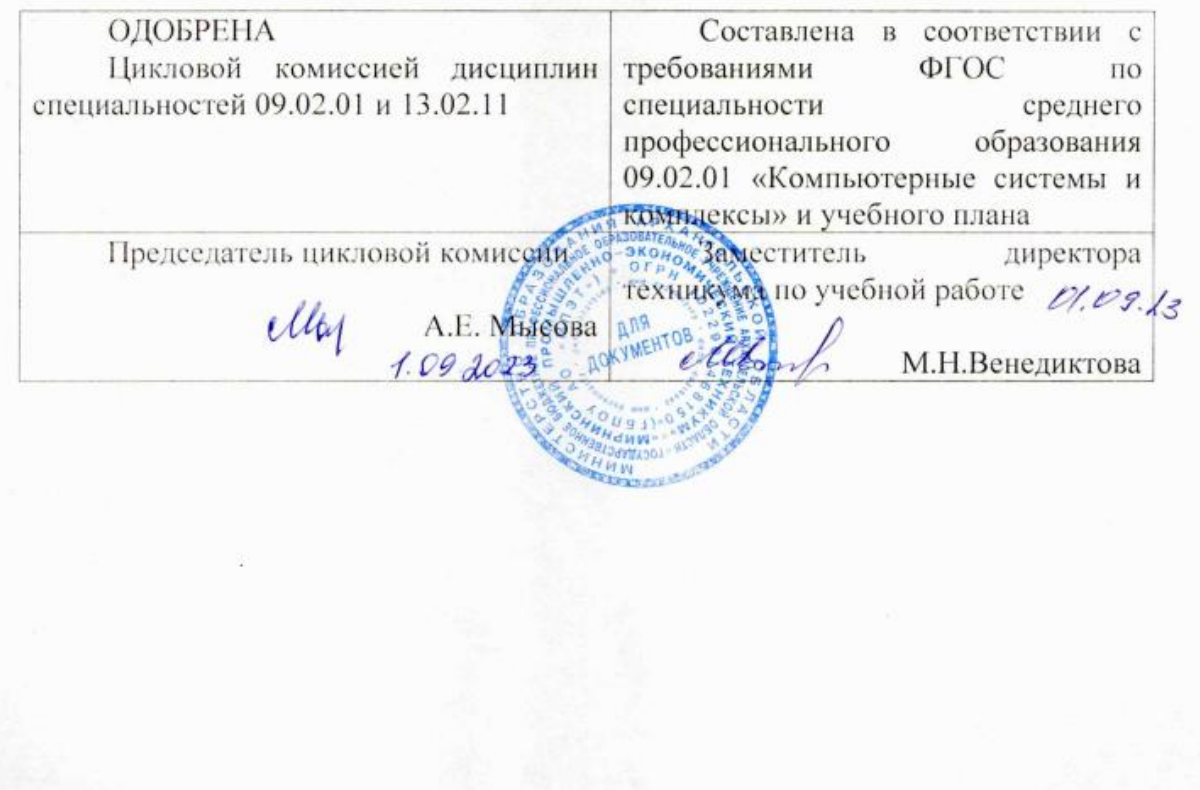

# **СОДЕРЖАНИЕ**

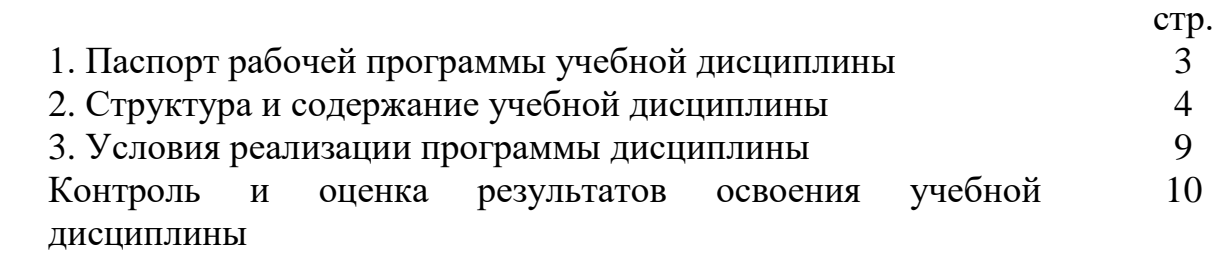

## **1. ПАСПОРТ РАБОЧЕЙ ПРОГРАММЫ УЧЕБНОЙ ДИСЦИПЛИНЫ**

### **ИНФОРМАЦИОННЫЕ ТЕХНОЛОГИИ**

*название дисциплины*

#### **1.1. Область применения программы**

Программа учебной дисциплины «Информационные технологии» является частью основной профессиональной образовательной программы в соответствии с ФГОС по специальности СПО «Компьютерные системы и комплексы».

Рабочая программа учебной дисциплины «Информационные технологии» может быть использована в группах, получающих среднее профессиональное образование по очной форме обучения.

#### **1.2. Место дисциплины в структуре основной профессиональной образовательной программы:**

Учебная дисциплина «Информационные технологии» является общепрофессиональной, формирующей базовый уровень знаний для освоения других общепрофессиональных и специальных дисциплин.

#### **1.3. Цели и задачи дисциплины – требования к результатам освоения дисциплины:**

В результате освоения дисциплины обучающийся должен уметь:

– обрабатывать текстовую и числовую информацию;

– применять мультимедийные технологии обработки и представления информации;

– обрабатывать экономическую и статистическую информацию, используя средства пакетов прикладных программ;

В результате освоения дисциплины обучающийся должен знать:

– назначение и виды информационных технологий;

– технологии сбора, накопления, обработки, передачи и распространения информации;

– состав, структуру, принципы реализации и функционирования информационных технологий;

– базовые и прикладные информационные технологии;

– инструментальные средства информационных технологий;

#### **1.4. Рекомендуемое количество часов на освоение программы дисциплины:**

максимальной учебной нагрузки обучающегося 102 часа, в том числе: обязательной аудиторной учебной нагрузки обучающегося 80 часов; самостоятельной работы обучающегося 22 часов.

# **2. СТРУКТУРА И СОДЕРЖАНИЕ УЧЕБНОЙ ДИСЦИПЛИНЫ**

### **2.1. Объем учебной дисциплины и виды учебной работы**

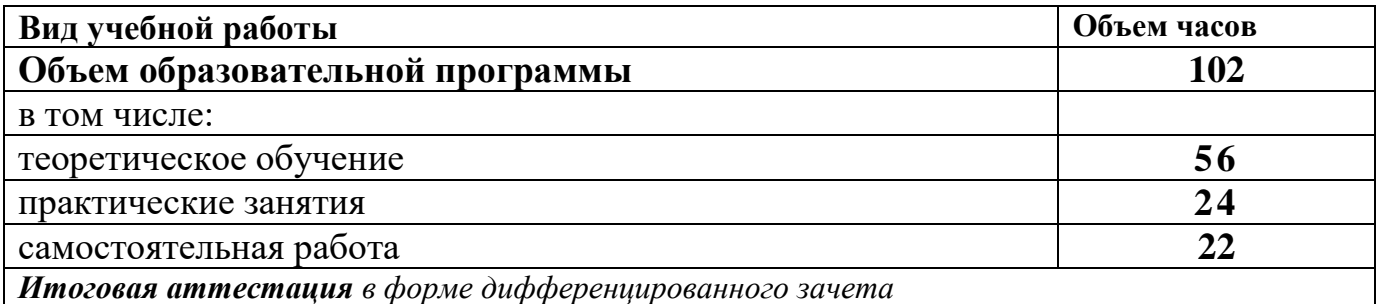

# **2.2. Тематический план и содержание учебной дисциплины** Информационные технологии

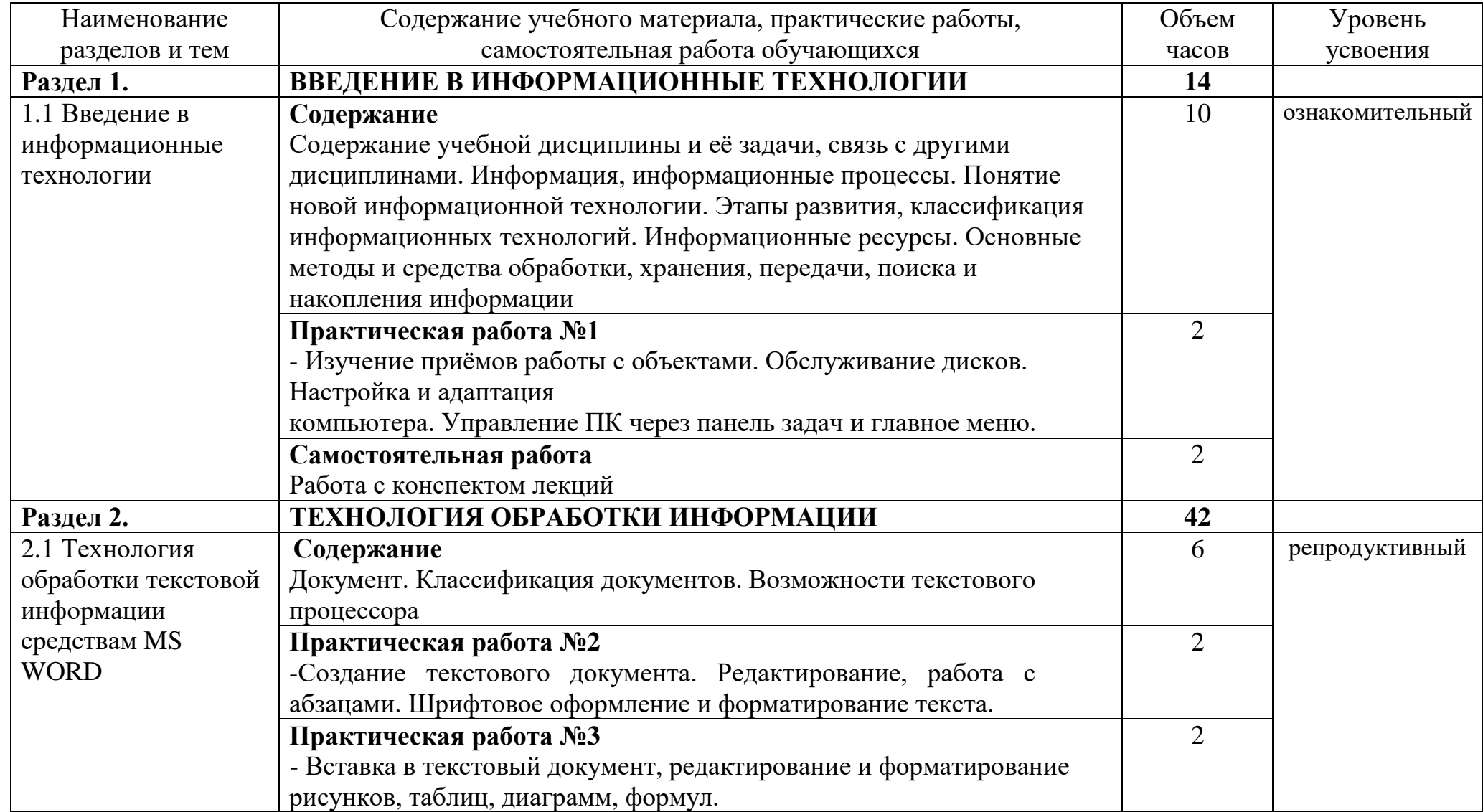

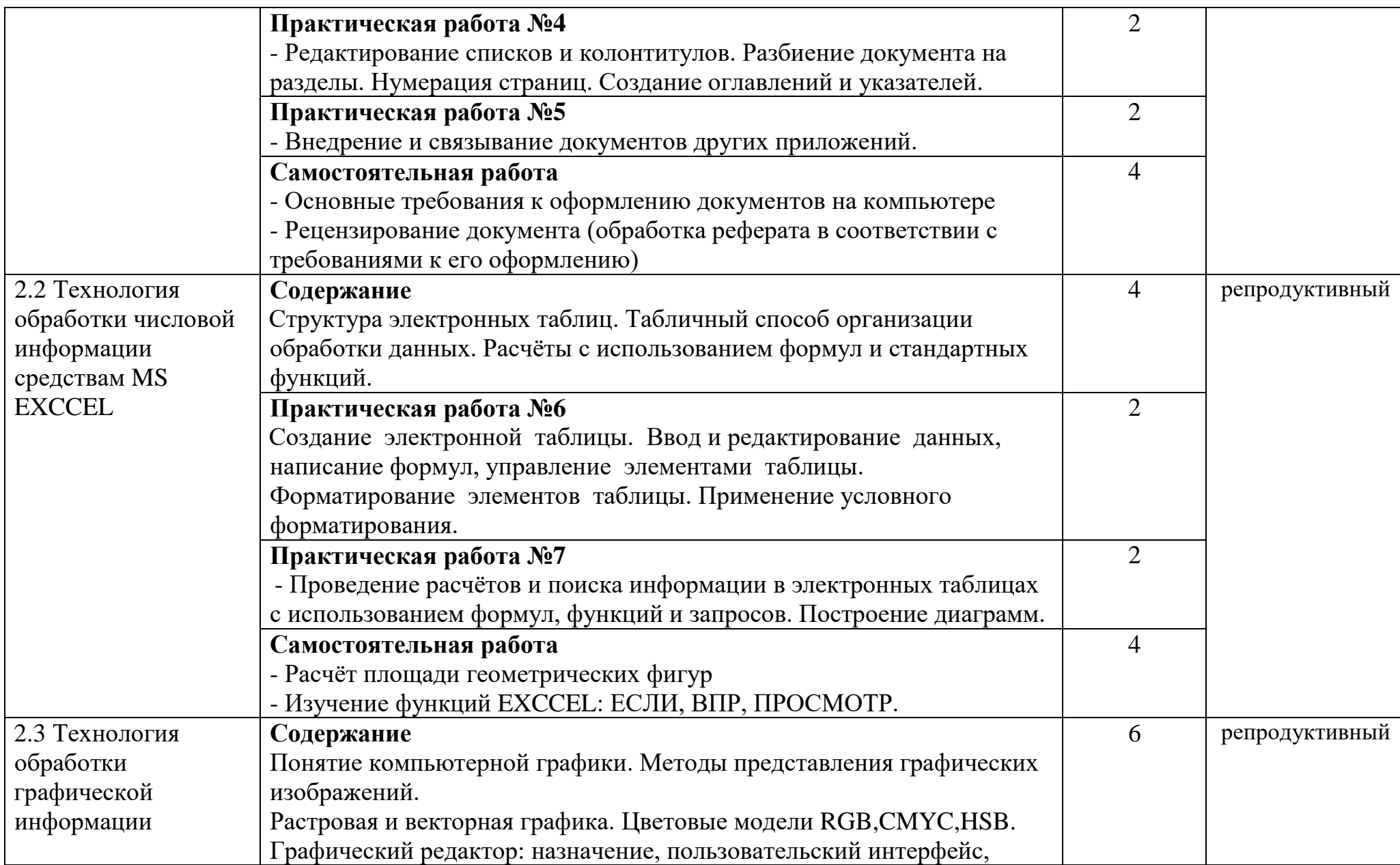

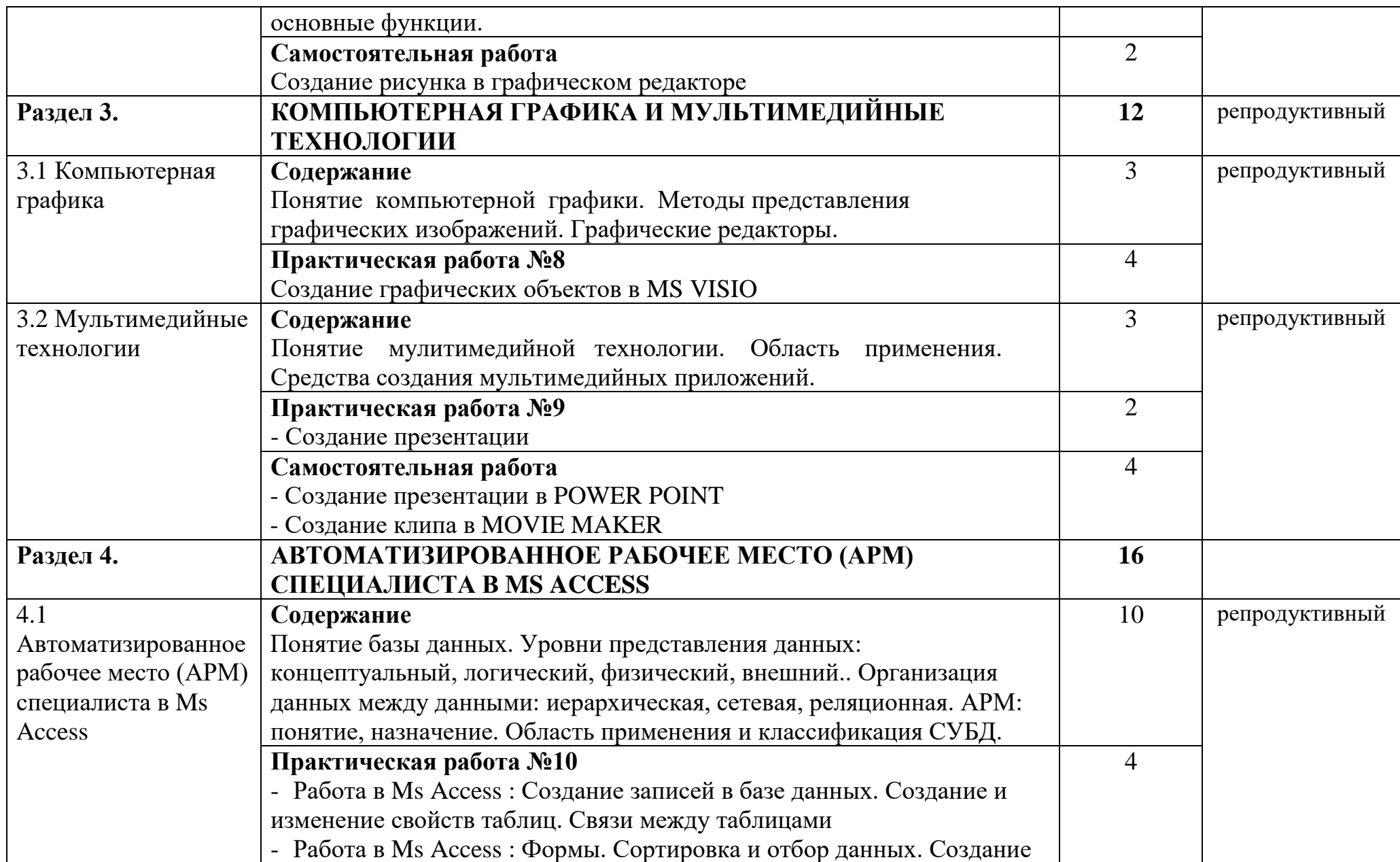

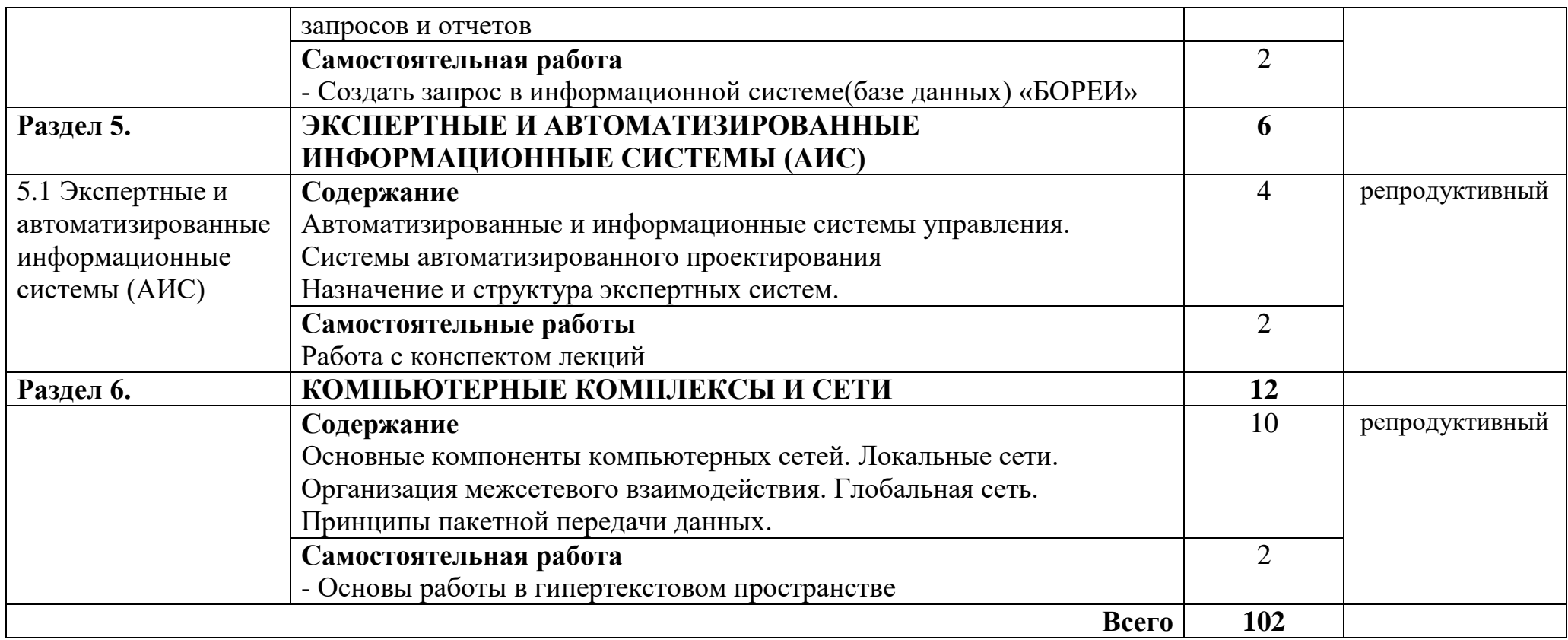

### **3 УСЛОВИЯ РЕАЛИЗАЦИИ ПРОГРАММЫ ДИСЦИПЛИНЫ**

#### **3.1. Требования к минимальному материально-техническому обеспечению**

Реализация рабочей программы учебной дисциплины требует наличия учебного кабинета информационных технологий.

Оборудование учебного кабинета: комплект учебной мебели.

Технические средства обучения: компьютеры, объединенные в локальную сеть, интерактивная доска, мультимедиа-проектор, набор цифровых образовательных ресурсов по дисциплине (электронные учебники, презентации к составлению конспектов занятий, демонстрационные примеры, примеры оформления отчетов к практическим заданиям, индивидуальные задания), программное обеспечение.

### **3.2. Информационное обеспечение обучения**

Перечень рекомендуемых учебных изданий, Интернет-ресурсов, дополнительной литературы

Основные источники:

- 1. Гохберг Г.С. Информационные технологии : Учебник. М.: Академия, 2014.
- 2. Михеева Е.В. Практикум по информационным технологиям в профессиональной деятельности. – М.: Академия, 2016.
- 3. Верещагина Е.А. Корпоративные информационные системы. М.: Проспект, 2015.
- 4. Максимов Н.В., Партыка Т.Л., Попов И.И. Современные информационные технологии: учеб. пособие – М.: ФОРУМ, 2008.
- 5. Угринович Н.Д. Информатика и информационные технологии. Учебник для 10-11 классов. – М.: БИНОМ. Лаболатория знаний, 2006.
- 6. Гохберг .С. Информационные технологии: Учебник для СПО. М.: Академия, 2004.
- 7. Михеева Е.В. Практикум по информационным технологиям в профессиональной деятельности: учеб. пособие для СПО. – М. Академия, 2006.
- 8. Михеева Е.В. Информационные технологии в профессиональной деятельности: Учеб. пособие для СПО. – М.: Академия, 2005. Интернет-ресурсы:

9. [http://iit.metodist.ru](http://iit.metodist.ru/) - Информатика - и информационные технологии: cайт лаборатории информатики МИОО

10. [http://www.intuit.ru](http://www.intuit.ru/) - Интернет-университет информационных технологий (ИНТУИТ.ру)

### **4. КОНТРОЛЬ И ОЦЕНКА РЕЗУЛЬТАТОВ ОСВОЕНИЯ ДИСЦИПЛИНЫ**

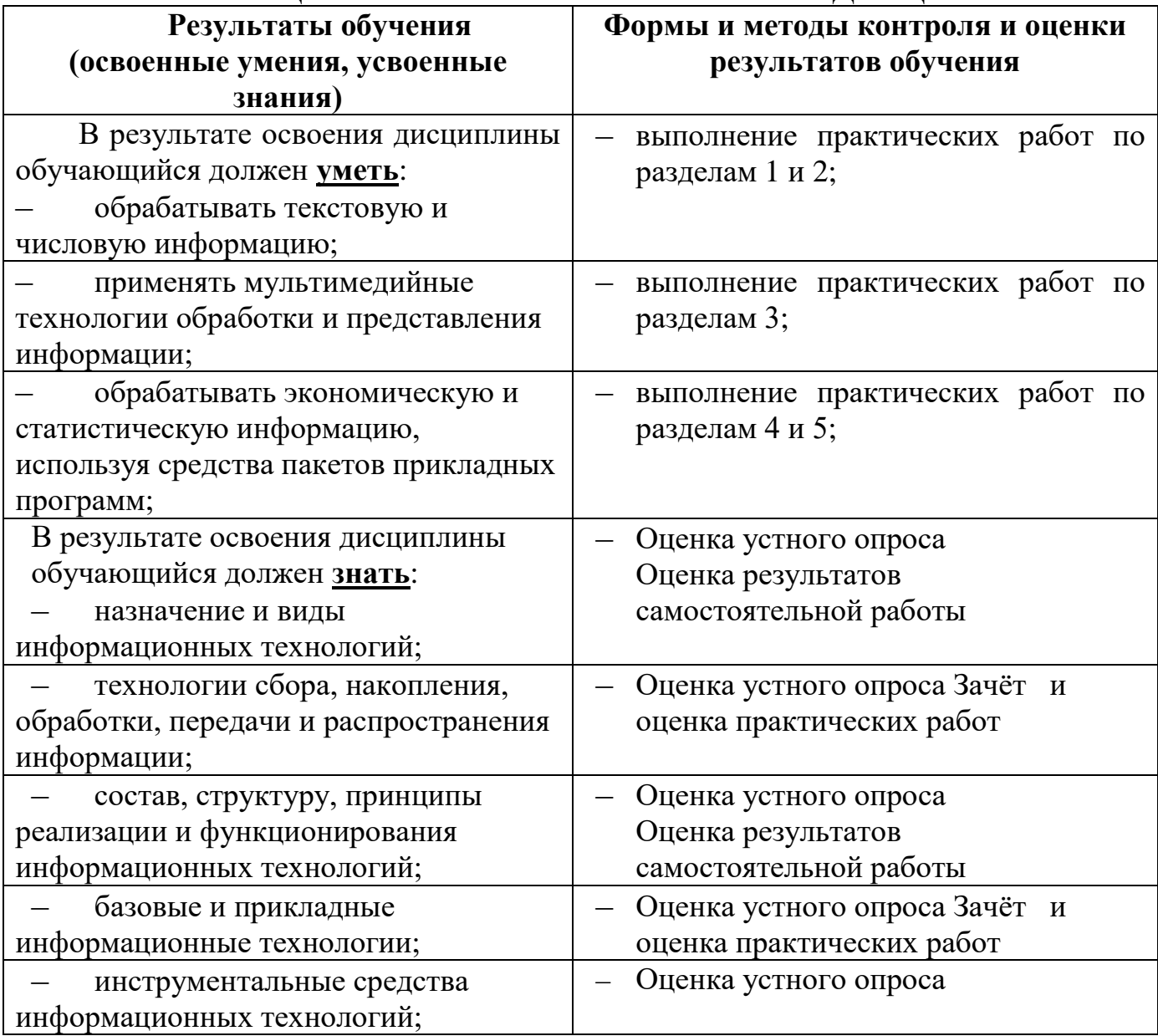

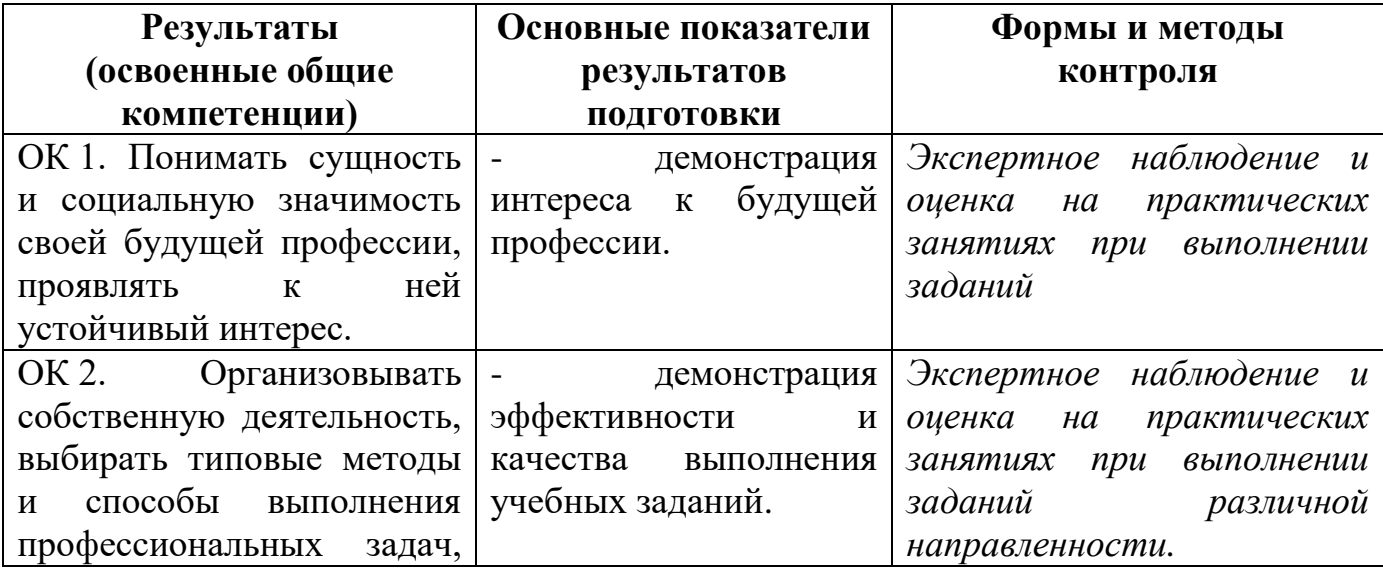

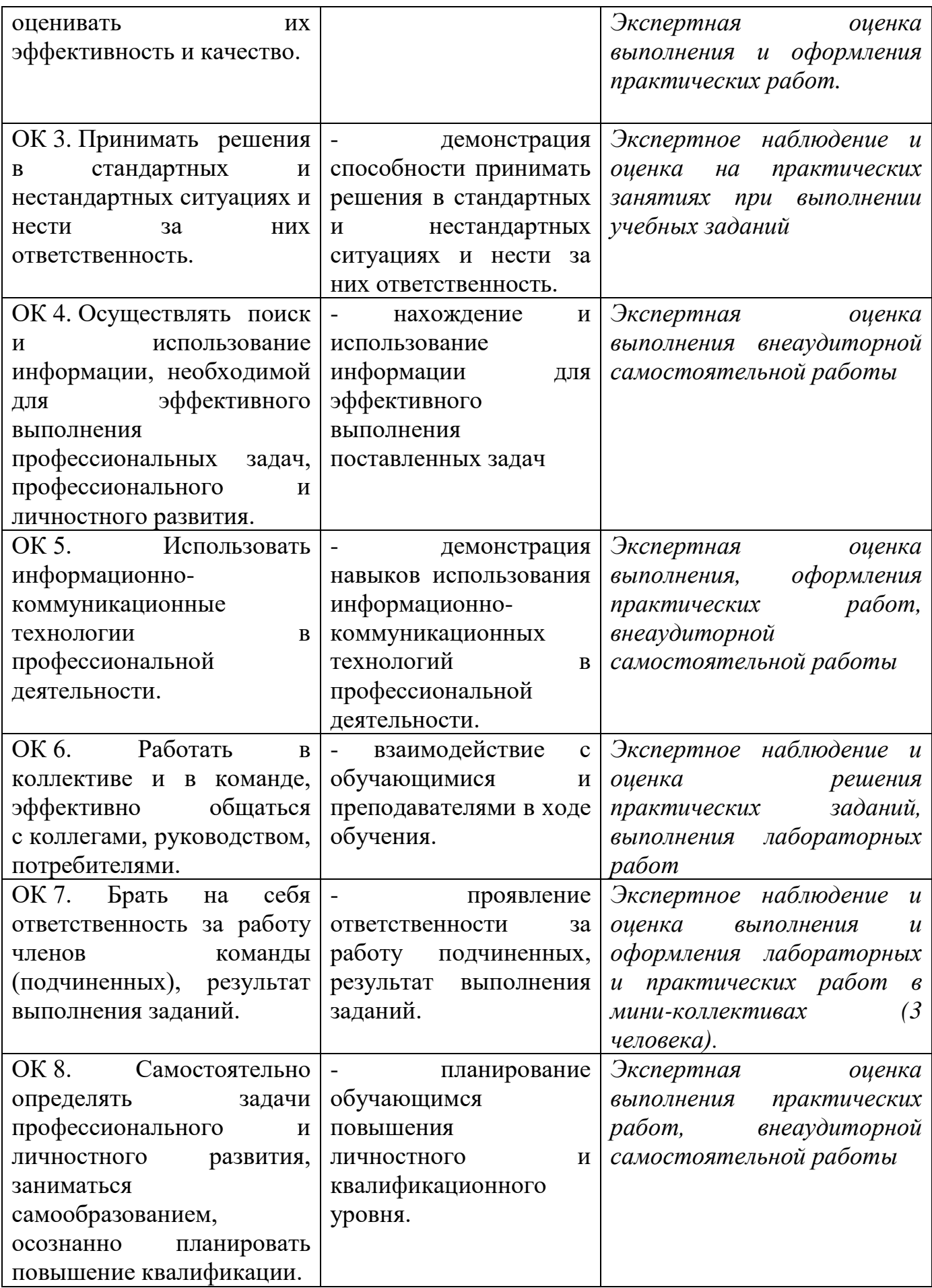

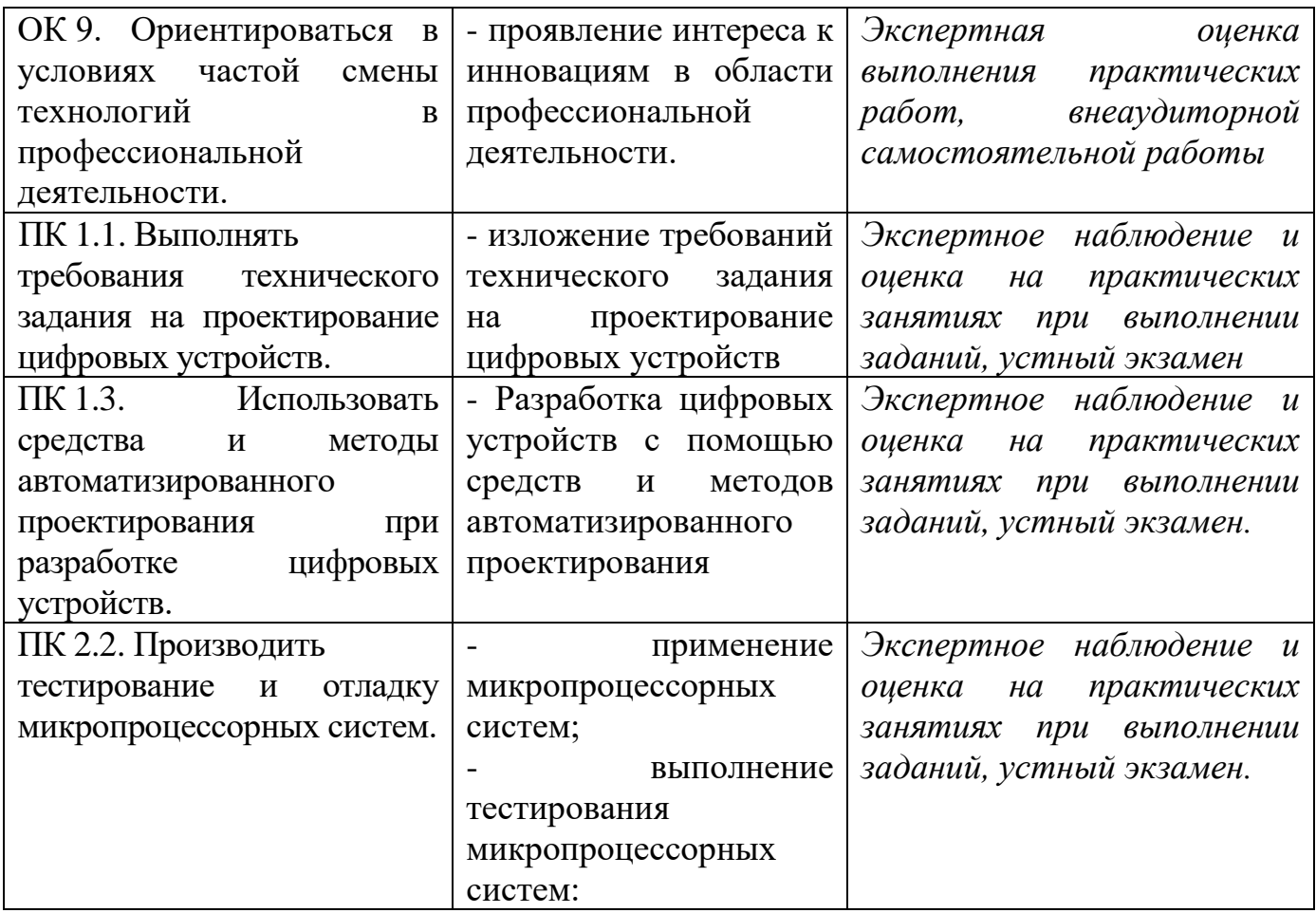

Проверка знаний и умений обучающихся, а, следовательно, и степень формирования общих и профессиональных компетентностей в рамках учебной дисциплины «Информационные технологии» осуществляется с помощью следующих форм и методов контроля:

- внеаудиторная самостоятельная работа;

- выполнение и защита практических работ;

- дифференцированный зачет в форме устного экзамена.

На каждом практическом занятии необходимо создавать условия для проявления самостоятельного и ответственного отношения к решаемой задаче, поиску оптимальных путей выполнения поставленных проблем.

Выполнение практических работ, ставит целью обучения поиску нужной информации, её систематизации, преобразования, выявлению главного и умению, верно, изложить найденный материал. При этом обучающиеся проявляют умение организовать собственную деятельность и использовать информационнокоммуникационные технологии.

Формой итоговой оценки освоения общих и профессиональных компетенций является дифференцированный зачет.